# a7\_Q4\_highlowencoding

### May 3, 2021

## **1 Linear Systems and Noise Assigment 7 - Signals in noise**

The following should translate fairly smoothly to Python, Matlab, etc. else, question  $|>$  me!

## **2 Random bitstream: high-low encoding**

```
[18]: using FFTW, Plots, LaTeXStrings, Plots.Measures
  gr(grid=false,legend=false,size=(650,300));
```

```
[3]: MHz = 1e6 # time unit for bits
T = 1/MHz # length of one bit in seconds.
Nt = 2^12 # fine grid for sampling
N = 32 # number of t grid points in one bit
dt = T/N # time grid point spacing
t = (0:(Nt-1))*dt # total sampling time
Ns = 1000 # number of realizeations of the bitstream to average
```
[3]: 1000

#### **2.1 Plot one realization**

Make a single random bitstream over  $[0, N_t dt]$ , broken into  $N_t/N$  bit intervals:

```
[4]: x = zero. (t) # create empty vector to hold each realization
 Nbits = Nt÷N # integer division
 for k in 0:Nbits-1
     bit = N*k+1:N*k+N \# bit location in x(t)x[bit] = rand() > 0.5 ? ones(N) : -ones(N) #flip a coin (? : is shorthand<sub>u</sub>
 ,→for if else)
 end
 Phi = abs2.(dt*fft(x))/(Nt*dt); # PSD for one realization.
 # Two dt's here: first because we are approximating integral using DFT.
 # Second to normalize correctly for average power
```
 $[20]$ : plot(t\*MHz,x);xlabel!(L"t \;  $[$  (MHz)^{-1} ]",bottom\_margin=1cm);ylabel!(L"x(t)")

[20]:

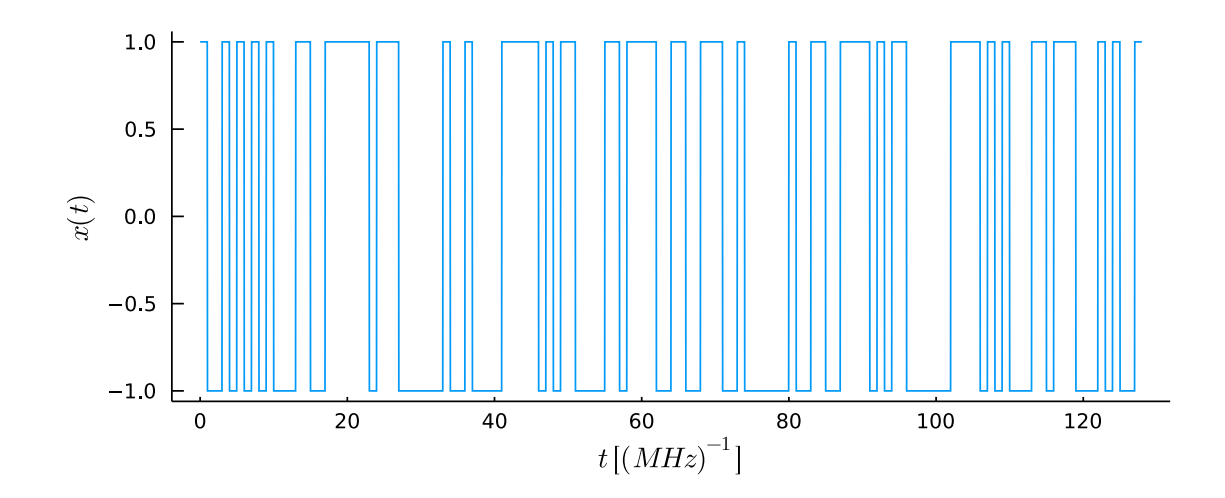

Average over *N<sup>s</sup>* realizations of the bitstream:

```
[21]: x =zero. (t) # zero vector to hold each realization
  Phi = zero.(t) # zero vector to accumulate average power-spectral density
  for i in 1:Ns
      # make a random bitstream over [0,Nt*dt], broken into Nt/N bit intervals
      Nbits = Nt \div Nfor k in 0:Nbits-1
          bit = N*K+1:N*K+N # bit location in x(t)x[\text{bit}] = \text{rand}() > 0.5 ? ones(N) : -\text{ones}(N) #flip a coin
      end
      Phi .+= abs2.(dt*fft(x))/(Nt*dt); # Accumulate PSD for Ns realizations
  end
  Phi = fftshift(Phi/Ns); # normalize and shift
```

```
[22]: \text{nu} = (-\text{Nt}\div 2\cdot \text{Nt}\div 2 - 1)/\text{Nt}/\text{dt};
```
[23]: Phi\_a(nu)=T\*(sinc(nu\*T))^2 *# Analytical PSD of bitstream, after averaging over*␣ *,→random bits*

[23]: Phi\_a (generic function with 1 method)

Let's work this out. From the hint in the assignment, if we consider a finite time interval (since the signal only has finite average power, and not finite energy)

```
[24]: Phith = Phi_a.(nu);
```

```
[25]: plot(nu/MHz, MHz*Phi, label="sampled", legend=:topright)
  plot!(nu/MHz,MHz*Phith,label="analytic",lw=2)
```
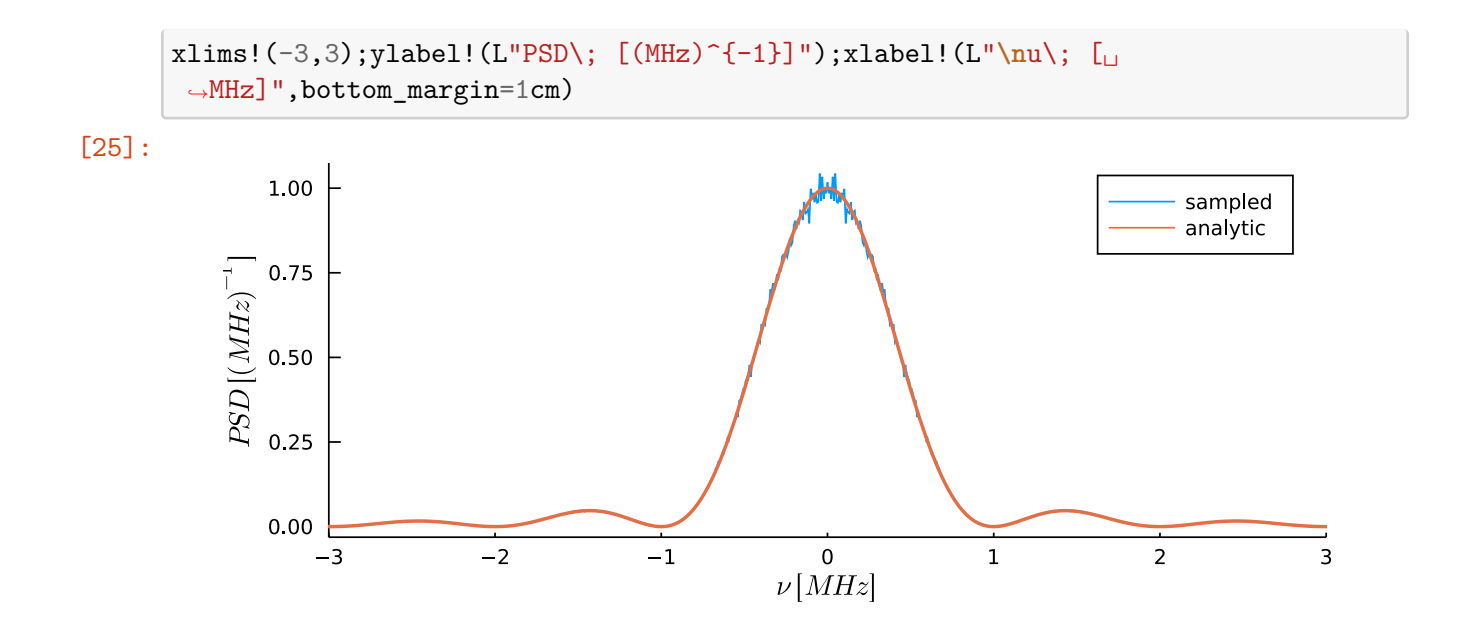

Can be made smoother with more samples, but the essential point is clear: the PSD has its peak power at zero frequency.